# PowerDirector 17 raccourcis clavier

#### Barre de menus: Fichier

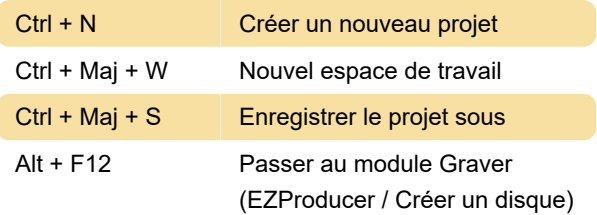

#### Barre de menus: Modifier

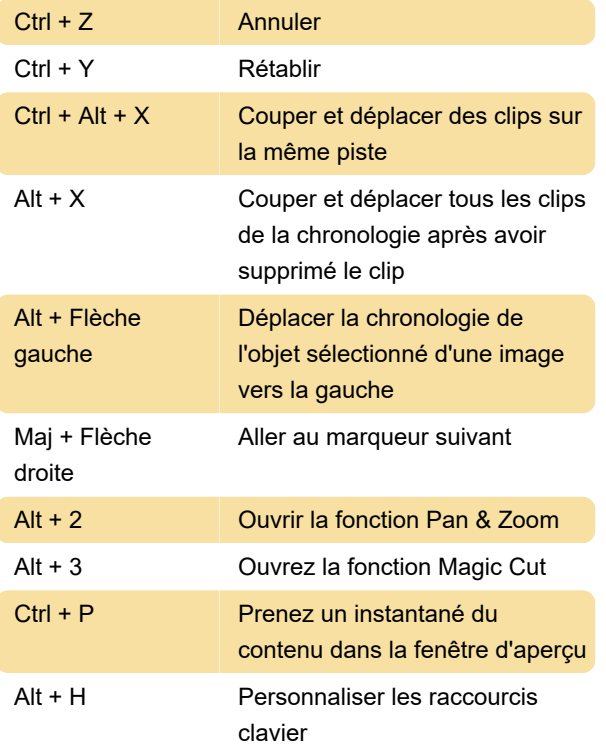

### Barre de menus: Afficher

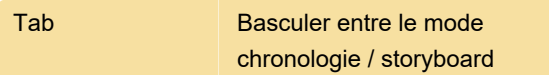

## Barre de menus: Lecture

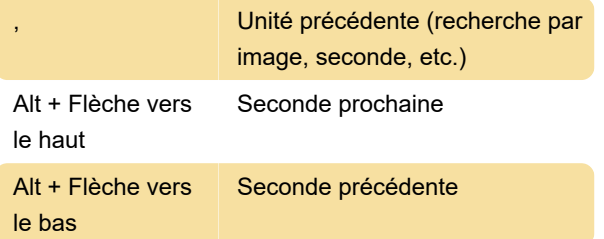

## Espace de travail

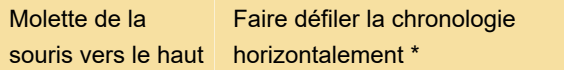

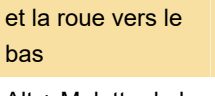

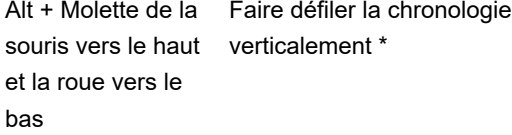

### **Concepteur**

Source: Guide d'utilisation (PDF)

Dernière modification: 17/01/2020 10:24:49

Plus d'information: [defkey.com/fr/cyberlink](https://defkey.com/fr/cyberlink-powerdirector-17-raccourcis-clavier?filter=basic)[powerdirector-17-raccourcis-clavier?filter=basic](https://defkey.com/fr/cyberlink-powerdirector-17-raccourcis-clavier?filter=basic)

[Personnalisez ce PDF...](https://defkey.com/fr/cyberlink-powerdirector-17-raccourcis-clavier?filter=basic?pdfOptions=true)